# Serial to Ethernet Summary

456 Beth Bartel September 9, 2009 [Serial to Ethernet](https://kb.unavco.org/category/gnss-and-related-equipment/comms-and-networking/serial-to-ethernet/62/) 802

# Serial to Ethernet Summary

• [Serial to Ethernet Device Evaluation and Testing \(2002\)](/article.php?id=352)

#### Lantronix

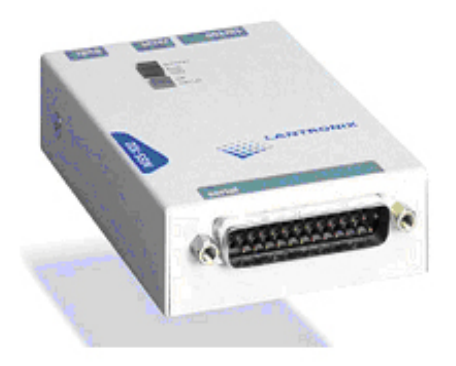

- [How to configure the Lantronix MSS100 for data transfer](/article.php?id=353)
- [How to use the Raven II CDPD modem with the Lantronix MSS100](/article.php?id=355)
- [Lantronix UDS200 User Guide \(.pdf\)](https://unavco.knowledgebase.co/assets/136/UDS200_UG.pdf)
- [Lantronix CD \(.zip, 22 MB\)](https://unavco.knowledgebase.co/assets/485/LantronixCD.zip) [internal]
- [Lantronix configuration file \(.sh\)](https://unavco.knowledgebase.co/assets/486/lantronix_config.sh) [internal]

## Digi EtherLite

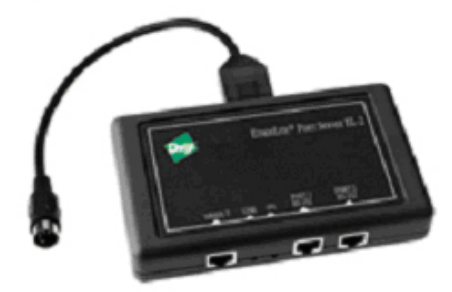

• [How to configure the Digi EtherLite for data transfer](/article.php?id=354)

## **Quatech**

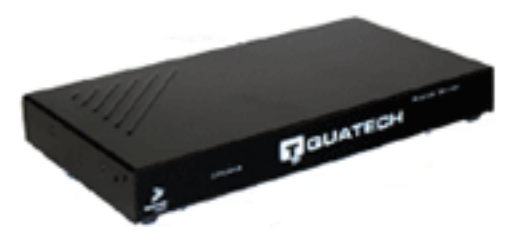

- [Streaming GPS data using a DNC/CNC system \(Configuration of Quatech's Serial Device Server](https://unavco.knowledgebase.co/assets/487/Serial_to_Ethernet_setup.pdf) [Model DSE-100D to run rtnt and sharc\) \(.pdf, 2008\)](https://unavco.knowledgebase.co/assets/487/Serial_to_Ethernet_setup.pdf)
- [Cutting the Cord: Advantages of Network-enabling RS-232 Serial Devices \(Quatech bulletin,](https://unavco.knowledgebase.co/assets/138/Quatech_cutting_the_cord.pdf) [.pdf\)](https://unavco.knowledgebase.co/assets/138/Quatech_cutting_the_cord.pdf)
- [Quatech Serial Device Server User's Manual \(.pdf\)](https://unavco.knowledgebase.co/assets/137/sdsusersmanual.pdf)

Online URL: <https://kb.unavco.org/article/serial-to-ethernet-summary-456.html>